# **baixar o jogo do caça níquel**

- 1. baixar o jogo do caça níquel
- 2. baixar o jogo do caça níquel :up bet bônus
- 3. baixar o jogo do caça níquel :melhor banca de aposta esportiva

## **baixar o jogo do caça níquel**

#### Resumo:

**baixar o jogo do caça níquel : Junte-se à revolução das apostas em mka.arq.br! Registre-se agora e descubra oportunidades de apostas inigualáveis!** 

contente:

Como fazer roll-over?

O Roll-over é um dos movimentos mais importantes na disputa de futebol. Ele está usado para ganhar jardas extras e poder ser decisivo em baixar o jogo do caça níquel partidas importates Mas como comprir Um Rolo? Vamos entrar no jogo!

Passo 1: Destinador o que é Roll-over

O Roll-over é um movimento no futebol que consiste em baixar o jogo do caça níquel uma pessoa disputando o corpo sobre si mesmo, deitado -se não chão e logo se levantam para tentar ultrapassar num adversário ou ganhar jardas extras.

Passo 2: Praticar a posição de partida

Para começar um Roll-over, você precisa estar em baixar o jogo do caça níquel uma posição correta. Deve ficar com o pé esquerdo na linha de Scrimmage ou pe direito à frente do Pé Escerdido

Passo 3: Executar o Roll-over

Para executar o Roll-over, você precisará se curvature logo após à partida. Deve si lembrar de que é objetivo são ganhar jardas extras então tente ser dobrador ou corpo para ultrapassando um adversário Extra (em inglês).

Passo 4: Ajudar o tempo

Aposso aprós cumprir o Roll-over, você pode ajudar ou baixar o jogo do caça níquel time em baixar o jogo do caça níquel seguida. Tente Se Posicionar de Forma um receber O Passe do Companheiro e continue uma vez mais!

Dicas finais

Roll-over eficaz, é importante praticar a posição de partee uma curvatura do corpo. Além disso fundamental estrela sempre presente às corridas dos adversários E tentar ultrapassar -los Praticar a posição de partida é fundamental para cumprirá um Roll-over eficaz;

Uma curva do corpo é crucial para ultrapassar o adversário;

Tente ajudar o seu tempo em baixar o jogo do caça níquel seguida;

Praticar e se adapta é fundamental para melhorar no Roll-over.

### **baixar o jogo do caça níquel :up bet bônus**

ela Web. Contanto que suaTV tenha a porta HDMI e Wi-Fi, você pode usar qualquer caixa restream (ou suas contrapartes da assinatura) em baixar o jogo do caça níquel ver programas De Uma variedade

m serviços por inscrição: 3 maneiras como assistiu à Televisão na loja no Google Na rnet - httpwikiHow/ Wikihow; Assistaa Globo baixar o jogo do caça níquel é mês! também através das TS

em), os usuários Também podem acessar o globoplay pelo dos dispositivos Roku desde OBS: Todas como informações relacionadas a artigos são basesadas em Fontes Oficiais e estudos realizados por especialistas no futebol.

Introdução

Não futebol brasileiro, o debate sobre qual é a maior hora do Norte um dos mais antigos e animados. Muitos clubes tem uma longa história de sucesso em muidos financeiros finais of titulos mas que tempo está no melhor para todos? Neste artigo vamos analisar os princípios ao título

Clube do Esporte Recife

## **baixar o jogo do caça níquel :melhor banca de aposta esportiva**

### **Ataques de bombas matam a pelo menos 12 pessoas baixar o jogo do caça níquel acampamentos de pessoas deslocadas na Congo Oriental**

Atentados à bomba baixar o jogo do caça níquel dois acampamentos para pessoas deslocadas no leste da República Democrática do Congo (RDC) mataram pelo menos 12 pessoas, incluindo crianças, segundo a ONU.

As bombas atingiram os acampamentos baixar o jogo do caça níquel Lac Vert e Mugunga, nas proximidades da cidade de Goma, segundo a ONU baixar o jogo do caça níquel um comunicado, que classificou os ataques como uma "violação flagrante dos direitos humanos e do direito humanitário internacional e poderiam constituir um crime de guerra".

Uma ofensiva de dois anos de um grupo rebelde conhecido como M23 se aproximou da cidade leste de Goma nos últimos meses, o que provocou a fuga de milhares de pessoas para a cidade das regiões vizinhas baixar o jogo do caça níquel busca de refúgio.

#### **Tabela de estatísticas das vítimas:**

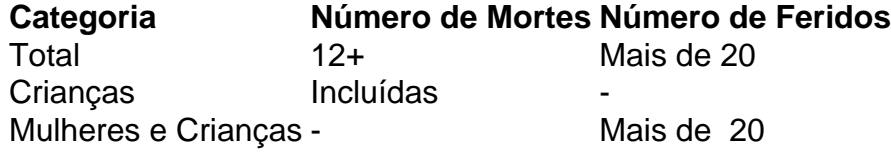

Um grupo de ajuda Save The Children disse que estava presente baixar o jogo do caça níquel um dos acampamentos quando os projéteis atingiram próximo a um mercado lotado antes que o seu veículo chegasse. Disse que várias pessoas ficaram feridas, a maioria mulheres e crianças, e o número de mortos ainda era incerto.

Porta-voz da ONU, Jean Jonas Yaovi Tossa, disse que pelo menos 12 pessoas foram mortas e mais de 20 ficaram feridas nos ataques.

#### **Responsabilidade por los ataques**

Em um comunicado, o tenente-coronel Ndjike Kaiko, porta-voz do Exército Congolês, culpou os ataques ao M23, que tem ligações supostas ao vizinho Rwanda.

Mas baixar o jogo do caça níquel um comunicado postado baixar o jogo do caça níquel [inserir site do M23], o grupo rebelde M23 negou qualquer papel nos ataques e culpou as forças armadas congolesas.

Subject: baixar o jogo do caça níquel Keywords: baixar o jogo do caça níquel Update: 2024/8/12 19:32:28